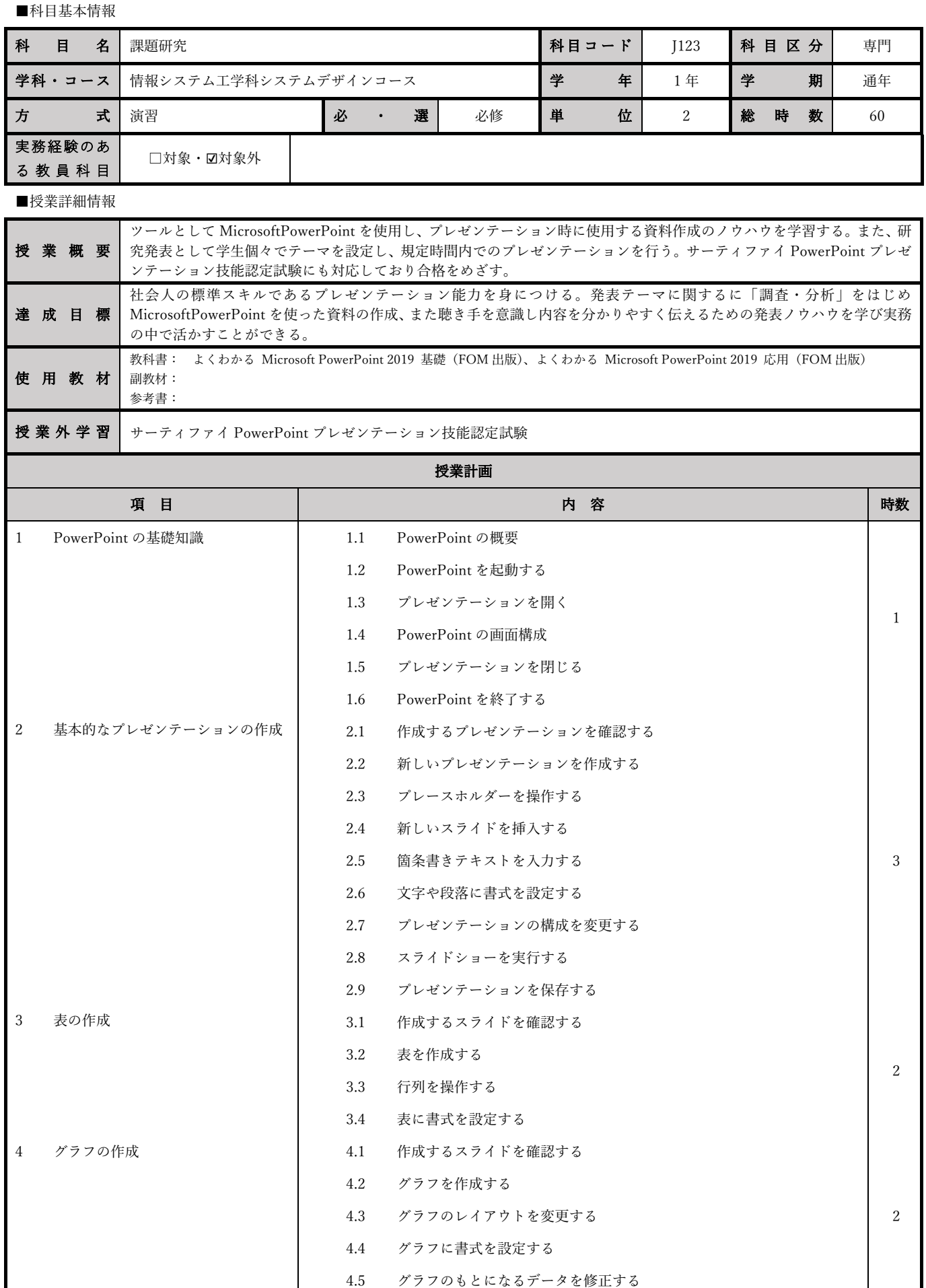

## KTEC九州技術教育専門学校 シラバス

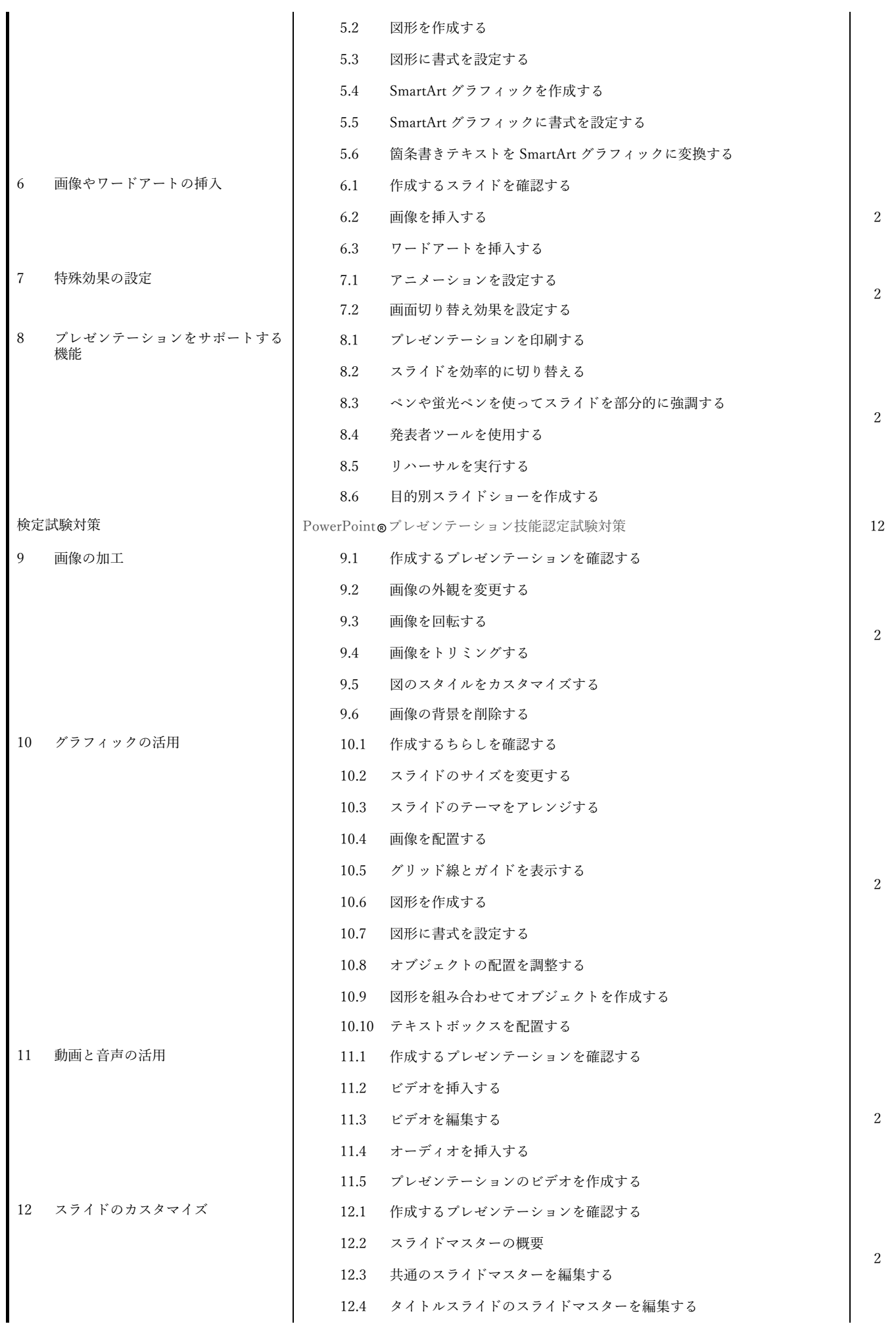

## KTEC九州技術教育専門学校 シラバス

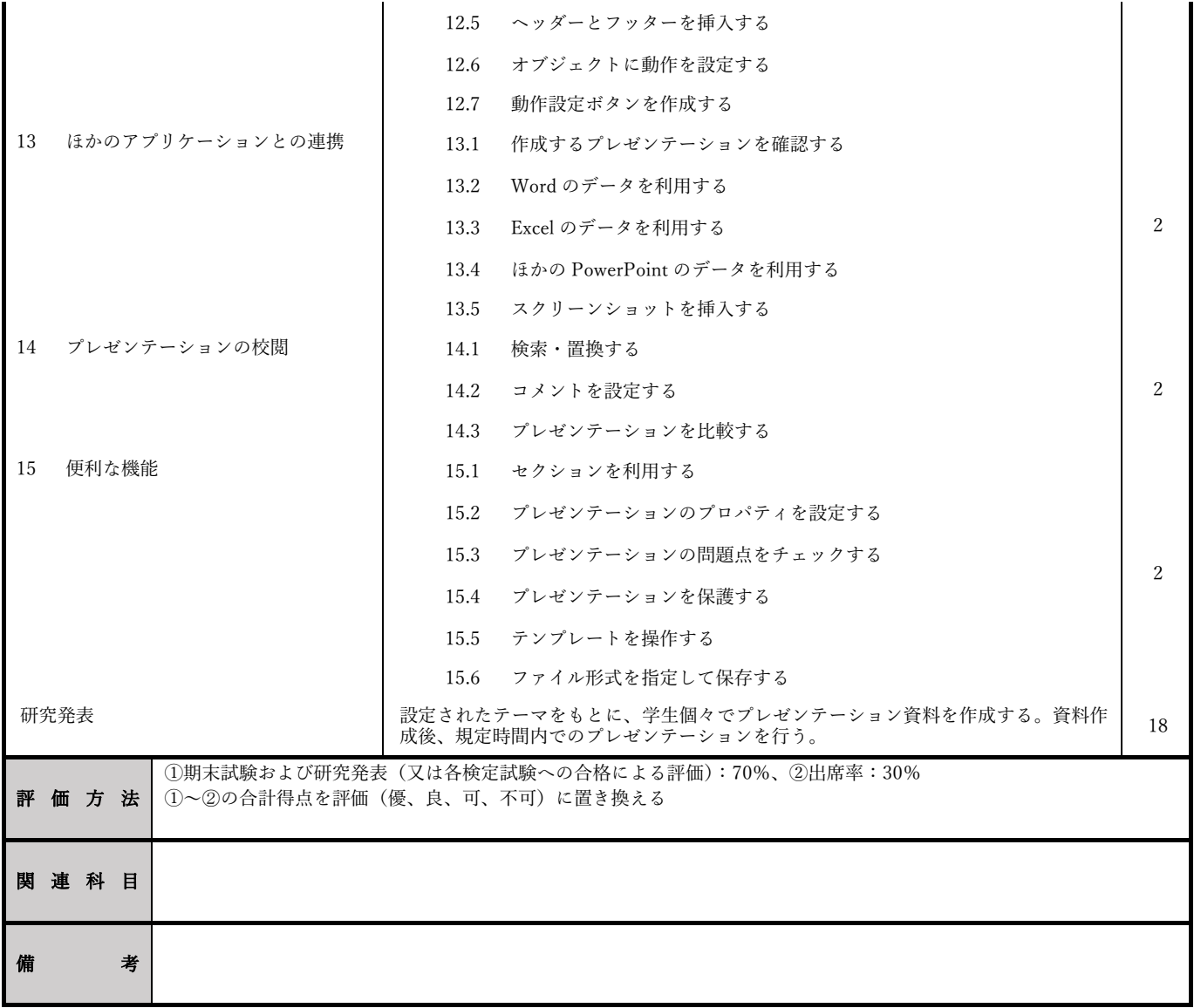